## **LAMPIRAN PEMROGRAMAN MATLAB**

```
function W = load A(Id,alfa,tc)%...pendefinisian konstanta...
panjang = 0.65;
hi=1e-6; %ketebalan film input
ho=1e-6; %ketebalan film output
Lx=20e-3; %panjang bearing
          %kecepatan fluida (m/s)
m=0.001; %viskositas fluida dalam Pa.s(water kondisi room 
temperature)-diambil dari buku Non-Newtonian Flow and aplied Rheology 
hal 4
Pa=0; 8tekanan (atmosfer)
alfa=0.1; %konstanta slip, b(panjang slip) = alfa x viskositas = 0.02x 0.001 = 20 mikrometer.
tco=tc; %critical shear stress
hd=1e-6; %ketebalan dimple
%ld=100e-6; %panjang dimple
%...grid definition....
Nx=2000; %jumlah grid
dx=Lx/Nx; %panjang grid
for i=1:Nx+1A(i) = 0:
end
Niter=100000;
tol=0.001;
for iter=1:Niter
    save1=A;
\frac{6}{6}...
%definition of geometry
%....
for i=1:Nx+1
    x(i) = (i-1)*dx;H(i) = h_i - (hi-ho) *x(i)/Lx; if x(i)<=panjang*Lx
      h(i)=H(i)+(hd/2+(2*hd/pi)*(((sin(pi*x(i)/ld))+(1/3)*sin(3*pi*x(i)
      )/ld))+((1/5)*sin(5*pi*x(i)/ld))+((1/7)*sin(7*pi*x(i)/ld))+((1/9
      (*)\star \sin(9\star \pi i \star x(i)/ld)) + ((1/11)\star \sin(11\star \pi i \star x(i)/ld)));
     else
        h(i) = H(i); end
```

```
h(1) = H(1) + hd;K(i) = (h(i)^3) * (1 + (3*A(i)*m)/(h(i)+A(i)*m));C(i) = (h(i)) * (1 + (A(i) * m) / (h(i) + A(i) * m));D(i)=A(i)*(h(i)^2)/(h(i)+A(i)*m);end
%.....
%coefficient of final discretized equation
\frac{6}{6}....
for i=2:Nx
    aE(i) = ((2*K(i+1) * K(i)) / (K(i+1) + K(i))) / dx;aW(i) = ((2*K(i-1) * K(i)) / (K(i-1) + K(i))) / dx;aP(i) = aE(i) + aW(i);\texttt{Sc}(i)=3*m*U*( (C(i-1)- (C(i+1))))+3*m*tco*(D(i+1)-D(i-1));end
%.....
%Boundary Condition
\delta.....
P(1)=Pa;
P(Nx+1)=Pa;\delta.....
%ADI Method - Line by line TDMA
\delta.....
for i=1:Nx+1
     %untuk sweep x-direction
    A^{\dagger}(i)=0;
    Cia(i)=Pa;end 
for iter=1:Niter
     save=P;
     for i=2:Nx
         beta(i)=aW(i);
         Dj(i)=aP(i);alpa(i)=aE(i);Cj(i)=Sc(i);Aj(i)=alpa(i)/(Dj(i)-(beta(i)*Aj(i-1)));
          %mengandung Cj' atau Cja
         Cja(i) = (beta(i) *Cja(i-1) +Cj(i))/(Dj(i)-beta(i) *Aj(i-1));
          %back substitution
         P(i) = Aj(i) * P(i+1) + Cja(i); end
```

```
 cormax=0.0;
    for i=1:Nx+1
        res=abs(save(i)-P(i));
         if(res>cormax)
            cormax=res;
         end
    end
    cormax;
    %.....
    %monitor the eror
   \frac{6}{6}....
    if(cormax<tol)
        break
    end
end
%.....
%menghitung shear stres tiap nodal
\delta.....
t(1) = (P(2) - P(1))/(dx) * (h(1)/2) * (1 – (A(1) * m/(h(1) + A(1) * m))) –
m*(U+(A(1)*tco))/(h(1)+A(1)*m);for i=2:Nx
    t(i) = (P(i+1)-P(i-1)) / (2*dx) * (h(i)/2) * (1-(A(i)*m/(h(i)+A(i)*m)))m * (U + (A(i) * tco)) / (h(i) + A(i) *m);end
t(Nx+1) = (P(Nx+1) - P(Nx))/(dx) * h(Nx+1) * (1-
(A(Nx+1)*m/(h(Nx+1)+A(Nx+1)*m)) –
m*(U+(A(Nx+1)*(tco))/(h(Nx+1)+A(Nx+1)*m);%.....
%menentukan kondisi slip tiap nodal
\frac{6}{6}....
for i=1:Nx+1
     if x(i)<=panjang*Lx
         if abs(t(i))>tco
             A(i) = alfa; else
             A(i)=0; end
     else
         A(i) = 0; end
end
    cormax=0.0;
```

```
 for i=1:Nx+1
        res=abs(save1(i)-A(i));
        if(res>cormax)
           cormax=res;
        end
    end
    cormax;
   \delta.....
    %monitor the eror
   \frac{6}{6}....
    if(cormax<tol)
       break
    end
end
for (i=1:Nx+1)
    P1(i)=P(i)*ho^2/(m*Lx*U);
    x1(i)=x(i)/Lx;end
Pjum = sum(P);
Pbalik = Pjum';
Ptot = sum(Pbality);
```

```
W = Ptot * dx * ho^2 / (m * U * Lx^2)
```
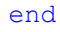